## **Wymagania edukacyjne z informatyki dla klasy 8** zgodne z podręcznikiem "Lubię to"

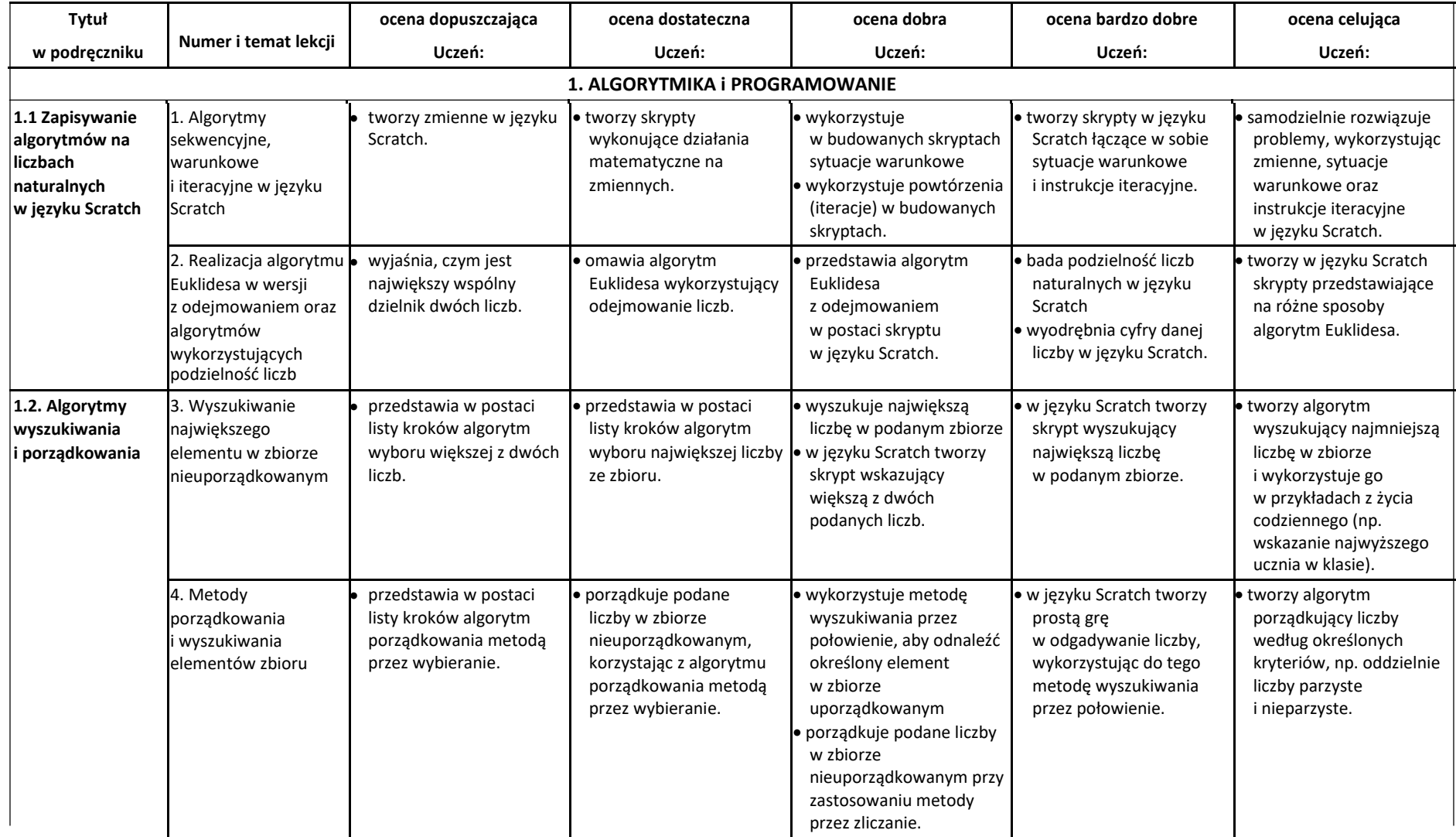

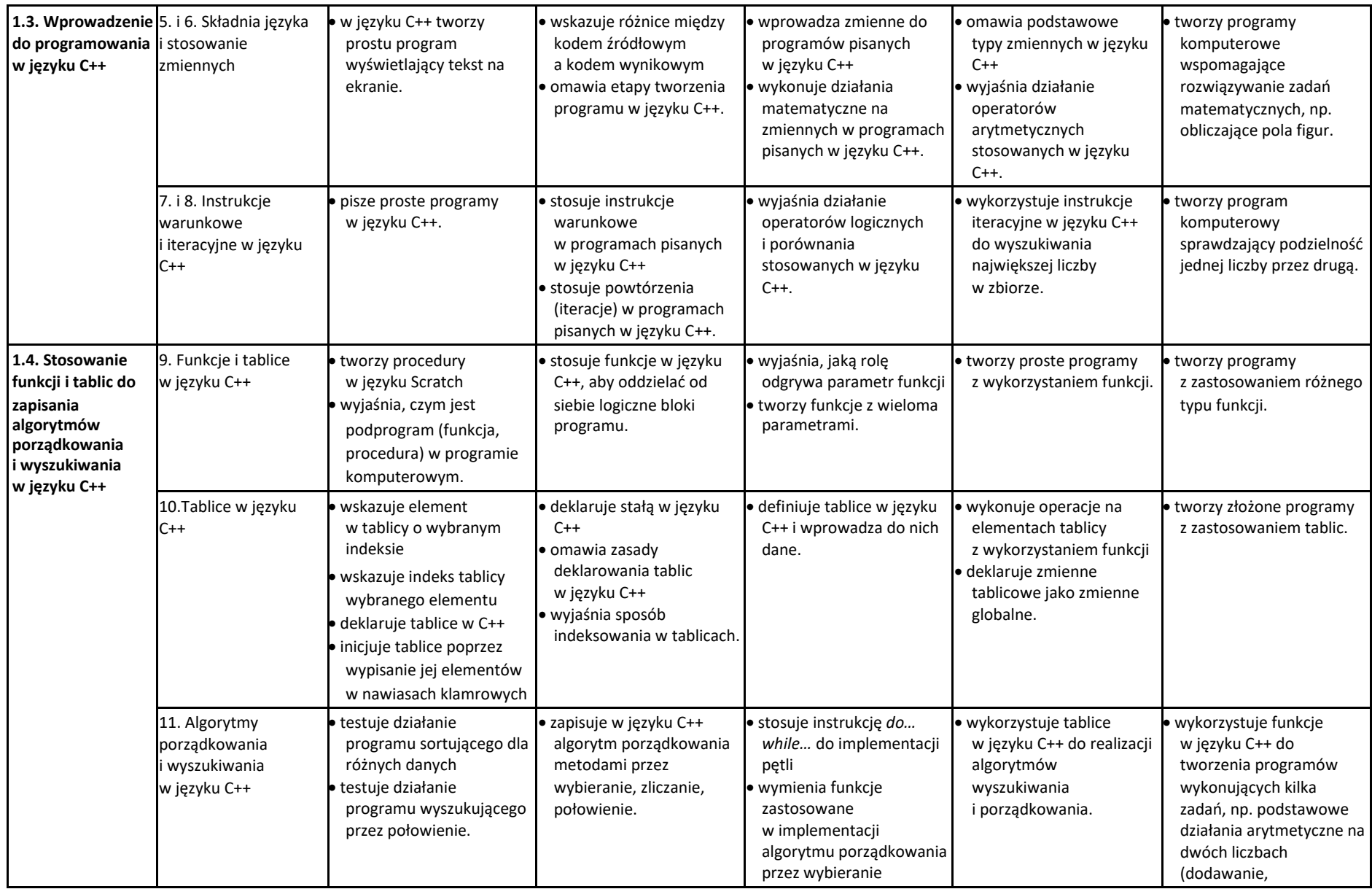

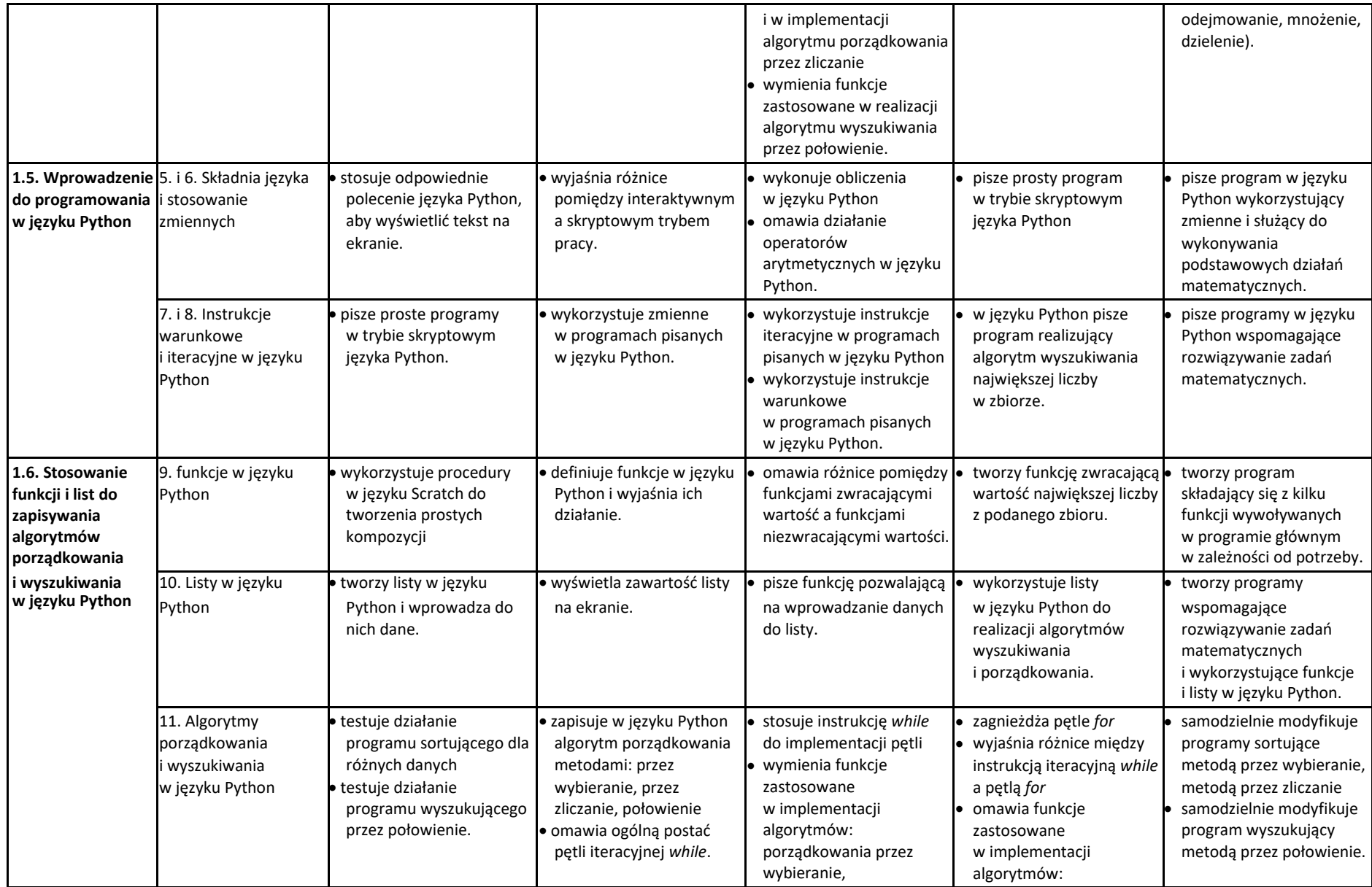

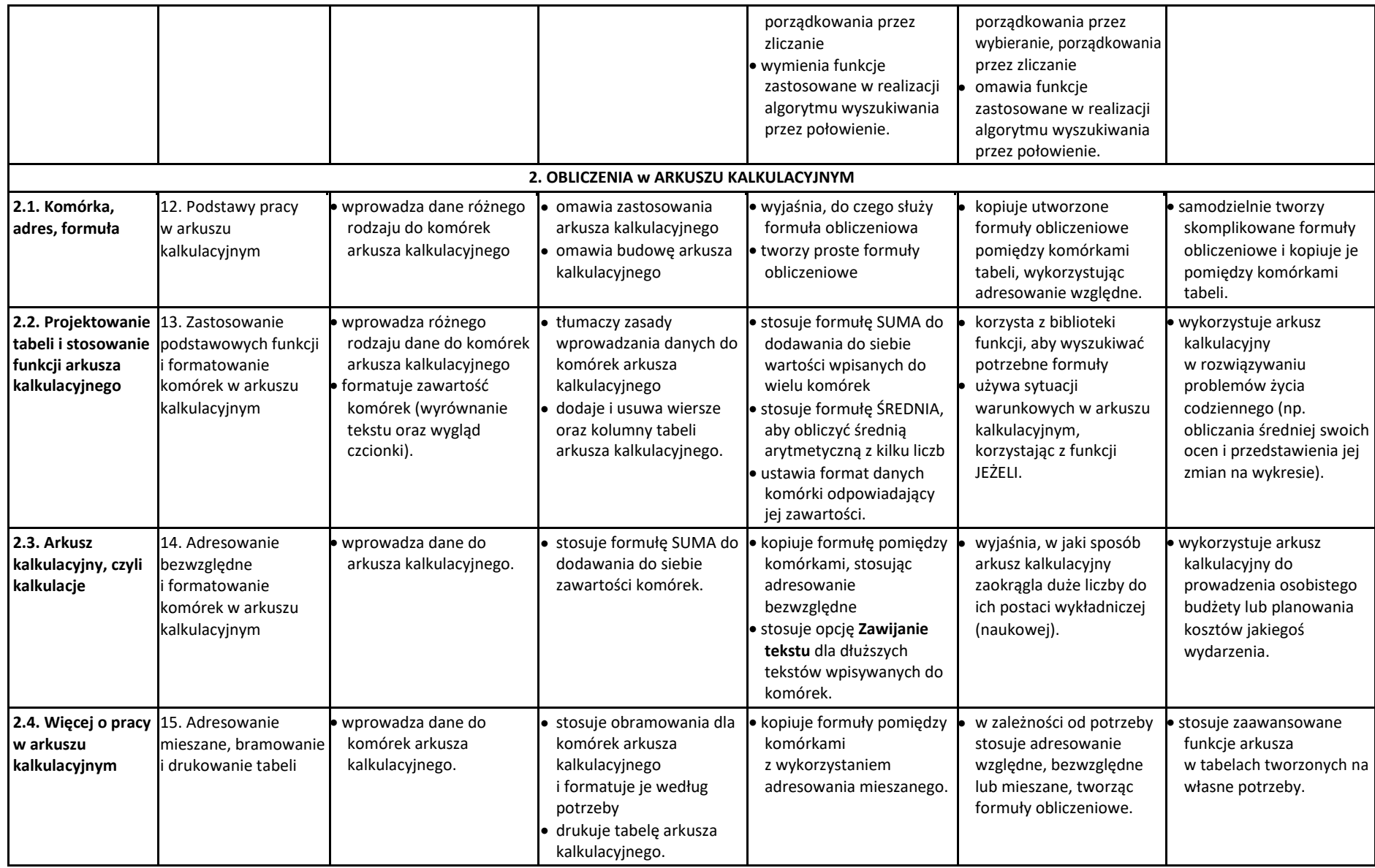

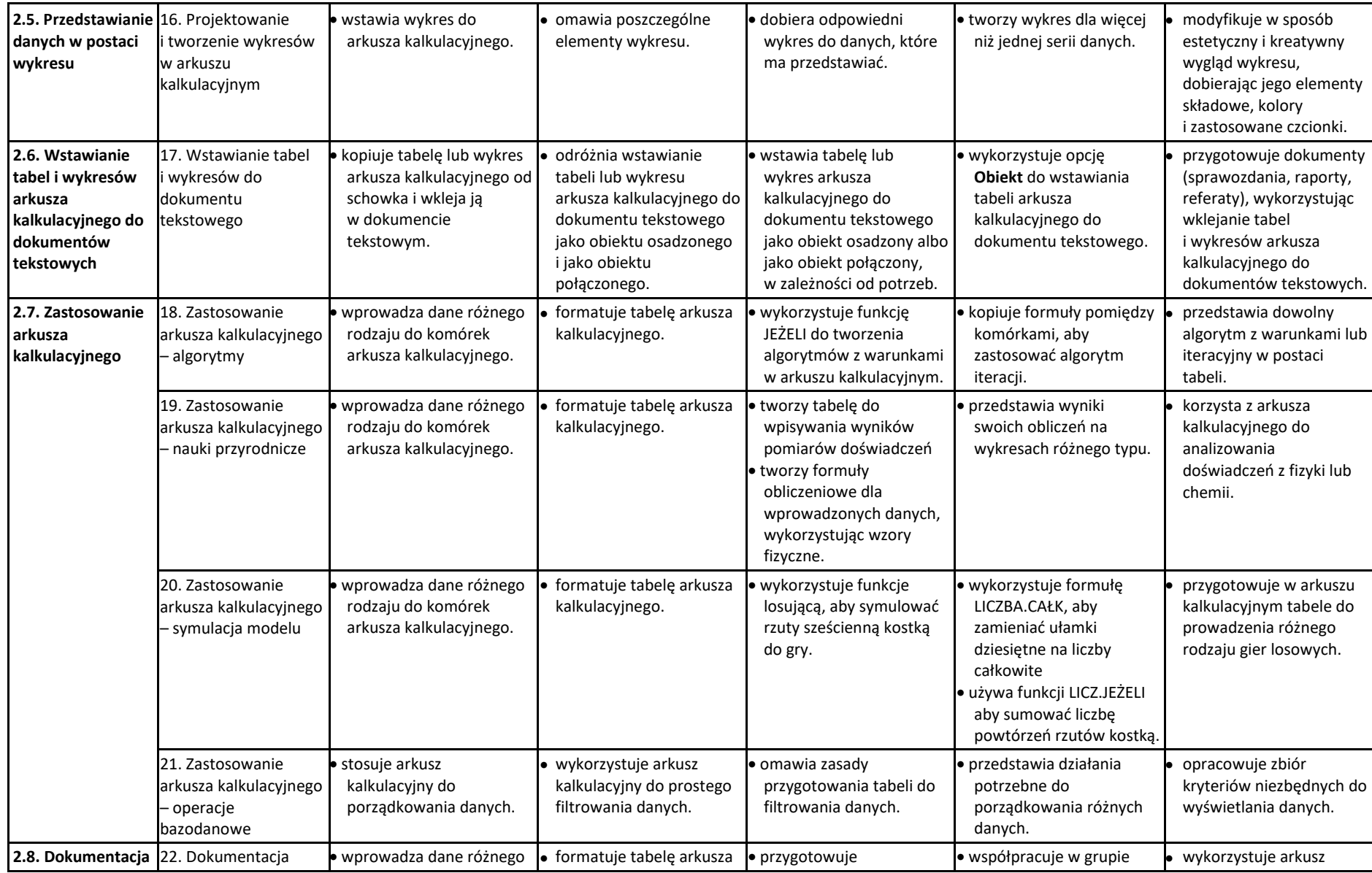

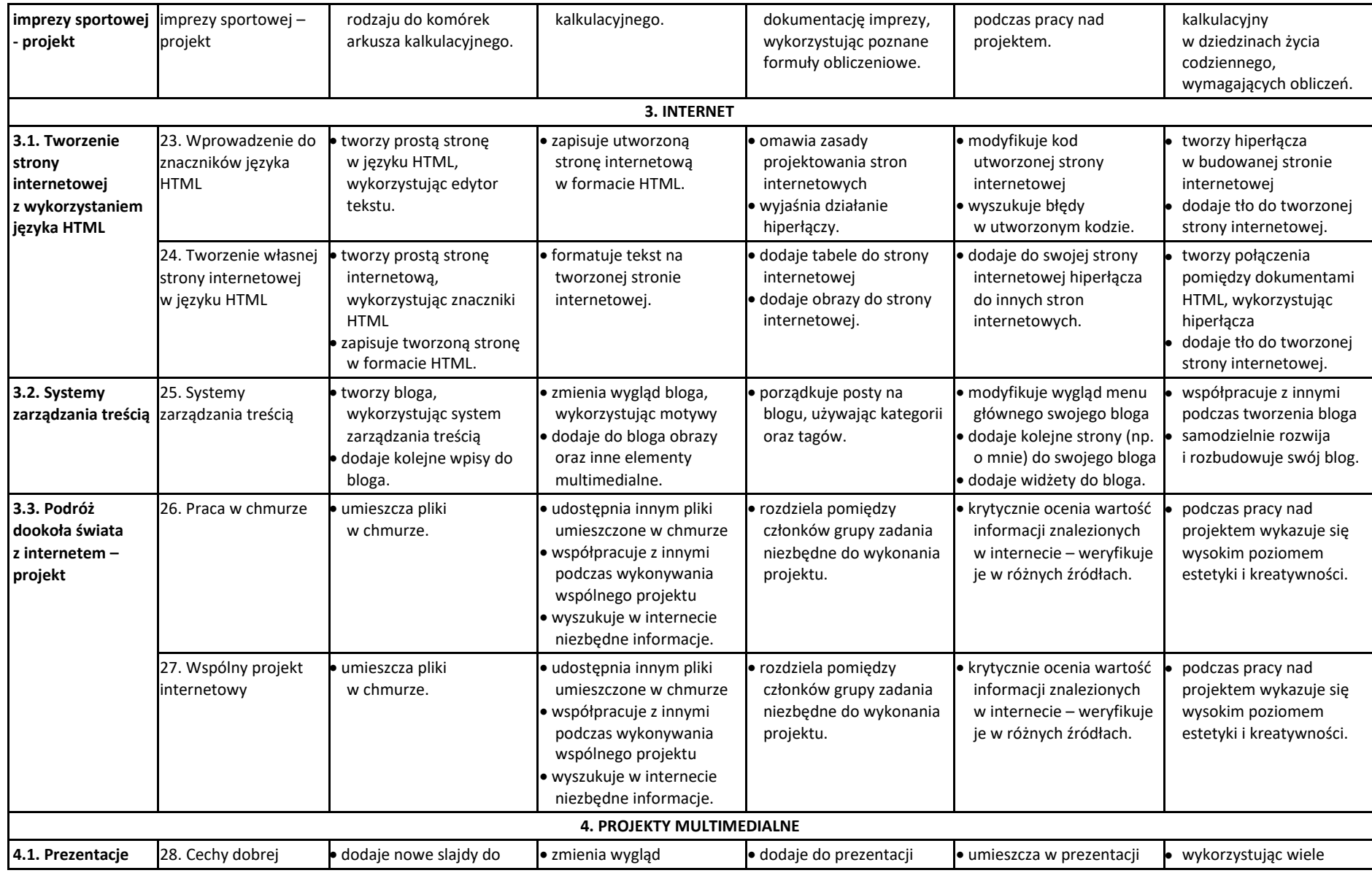

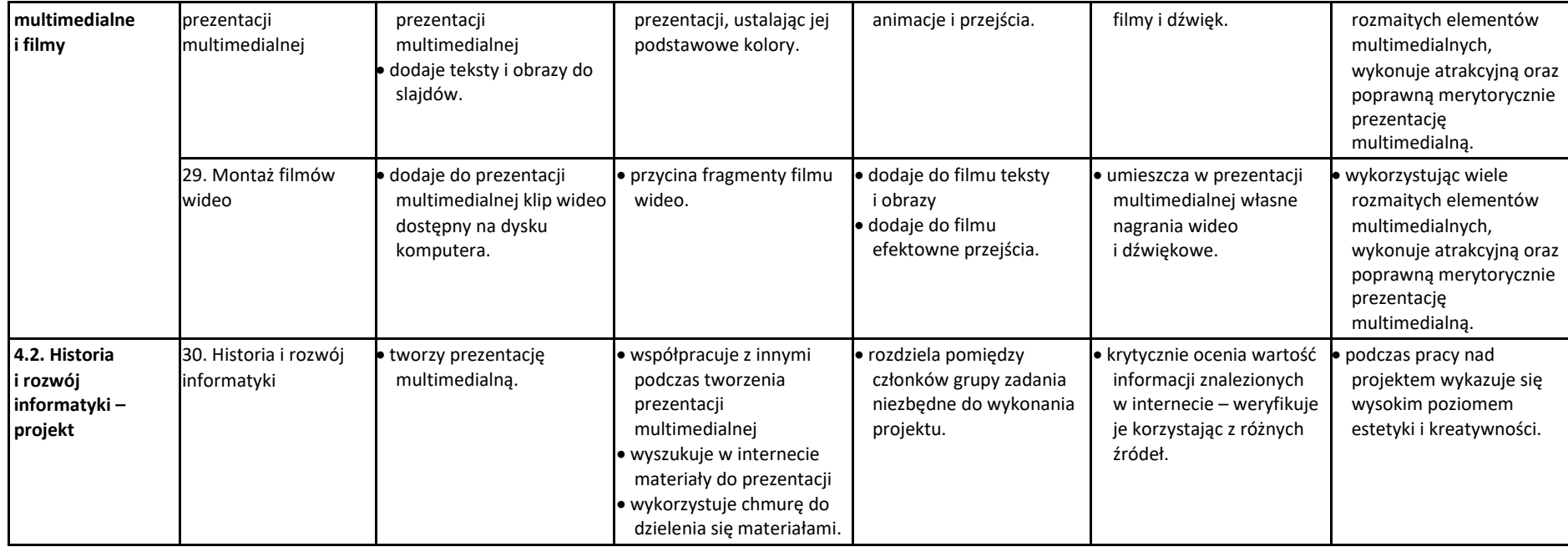